# **252.eon, Rushmeier command line**

# **Datasets profile vs. Reference Dataset**

The following are the profiles for the 252.eon benchmark, Rushmeier command line. For more details about our profile development and dataset reduction methodology, refer to the paper by AJ KleinOsowski and David J. Lilja, "MinneSPEC: A New SPEC Benchmark Workload for Simulation−Based Computer Architecture Research", Computer Architecture Letters, Volume 1, June 2002. This paper is available in electronic form at http://www.arctic.umn.edu/~lilja/ minnespec/index.html

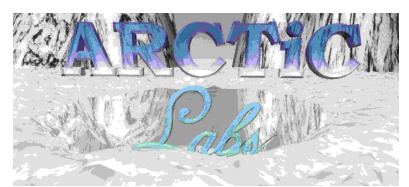

http:// www.arctic.umn.edu

The following table contains function execution profiles and goodness−of−fit chi−squared statistic values for the train.rushmeier, test.rushmeier, lgred.rushmeier, mdred.rushmeier, and smred.rushmeierdatasets as compared to the full SPEC reference datasets. This data was gathered with the hiprof profiling utility. \*90% Conf = Critical value of the chi−squared statistic at the 90 percent confidence level. Numbers in the Ref.rushmeier, Train.rushmeier, Test.rushmeier, Lgred.rushmeier, MdRed.rushmeier, and SmRed.rushmeier columns are the percent of overall execution time spent in the stated function (in the Function column). Numbers in the Train.rushmeier Chi, Test.rushmeier Chi, LgRed.rushmeier Chi, MdRed.rushmeier Chi, and SmRed.rushmeier Chi are the terms of the chi−squared statistic for the stated function (in the function column).

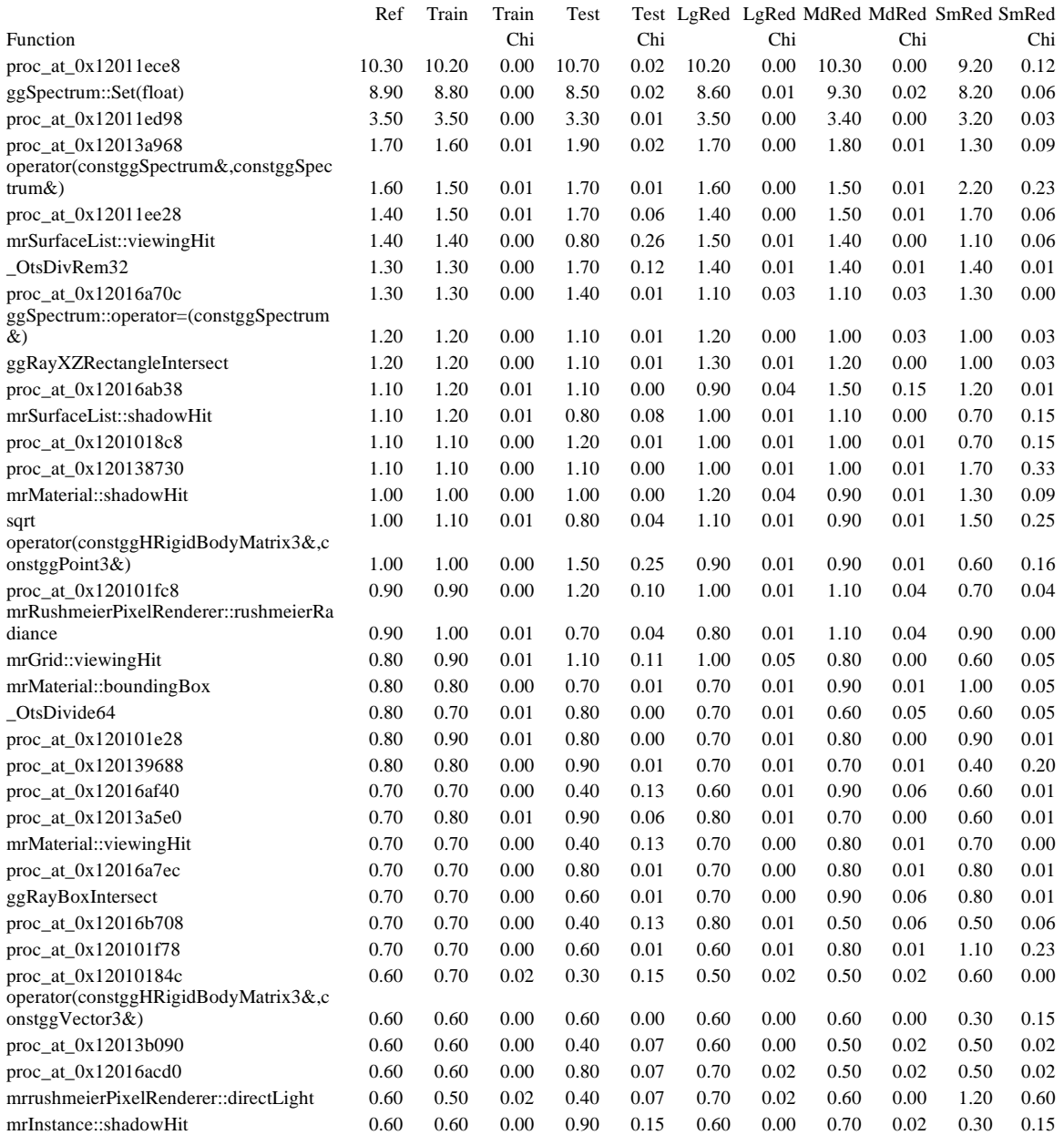

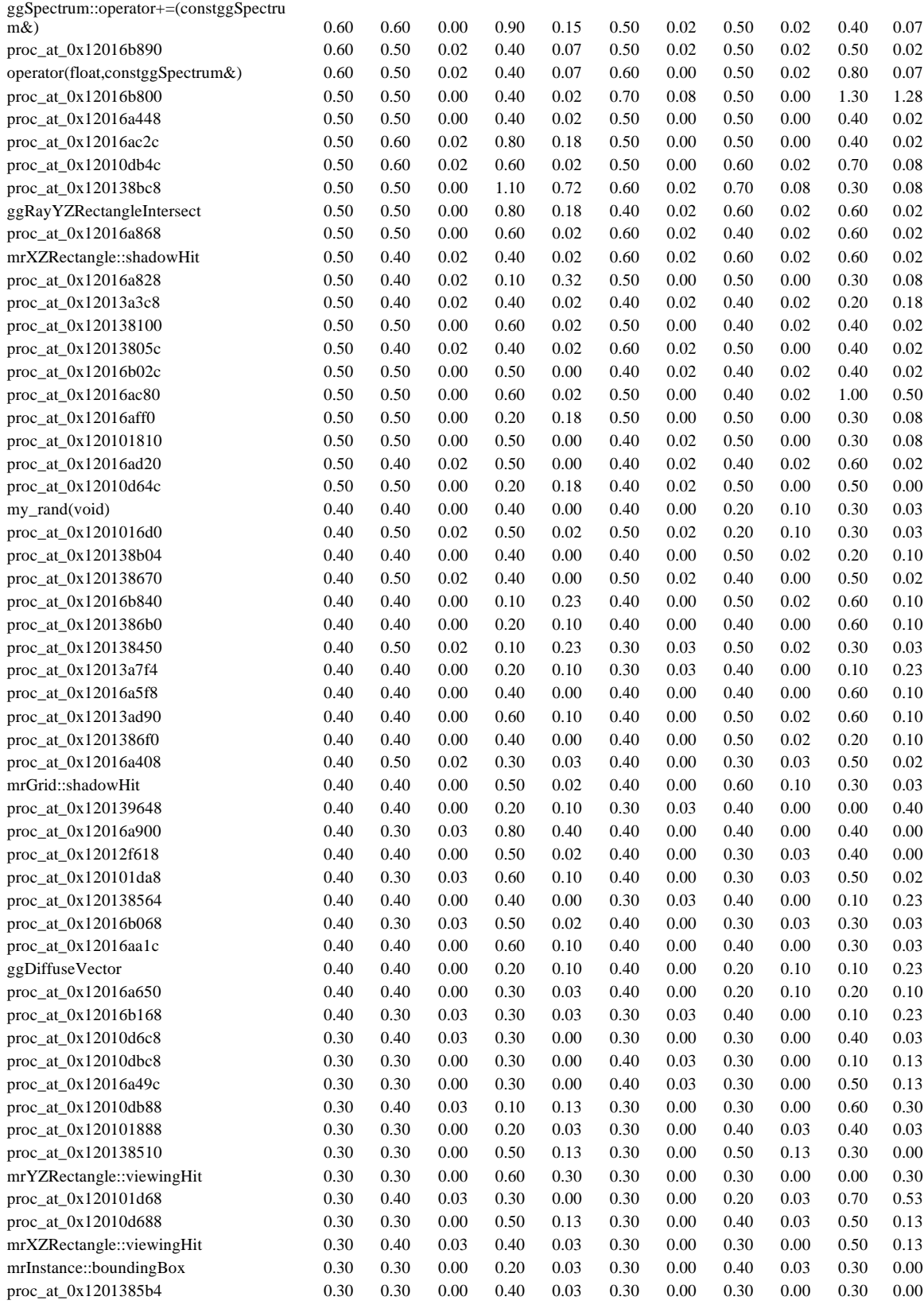

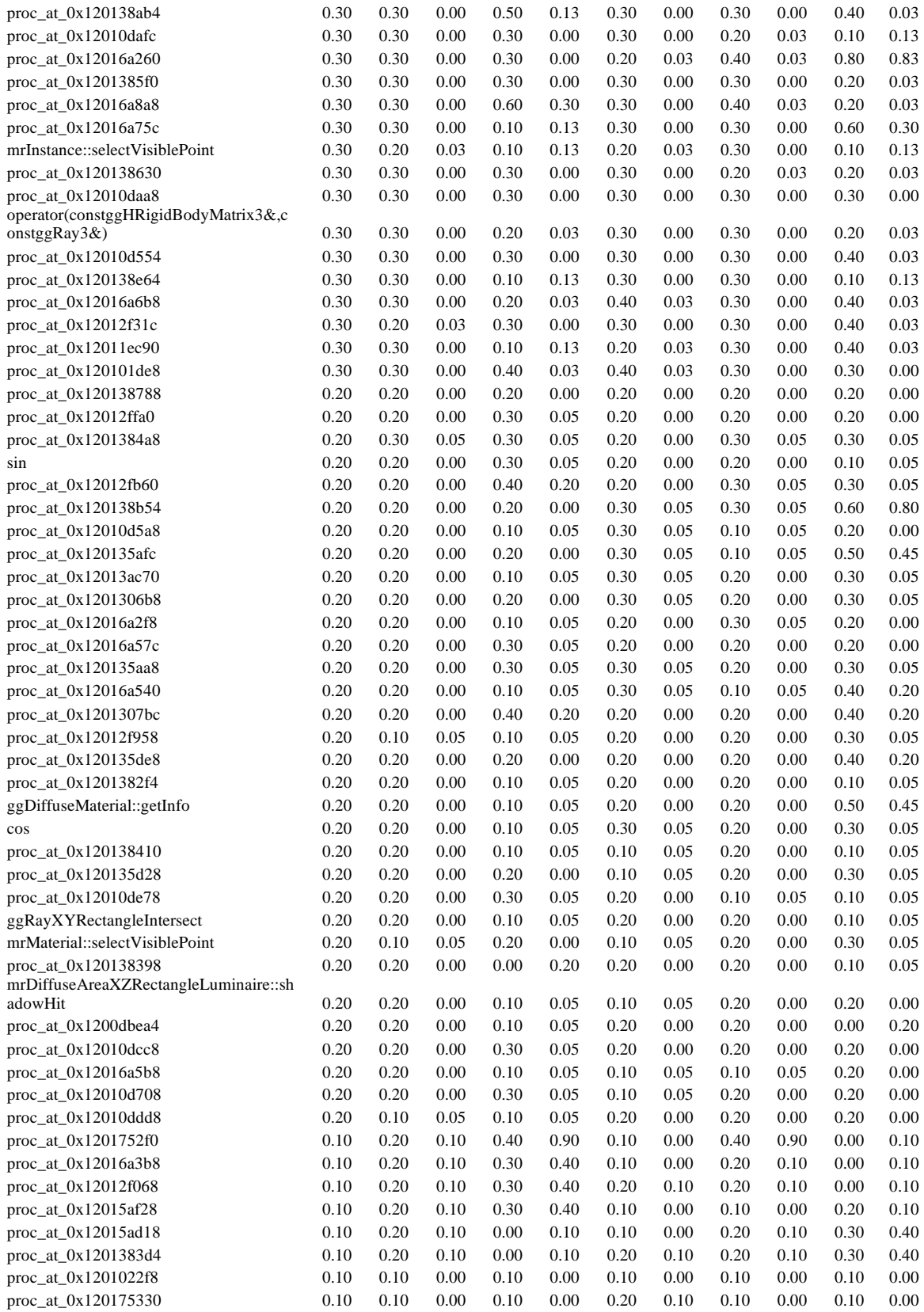

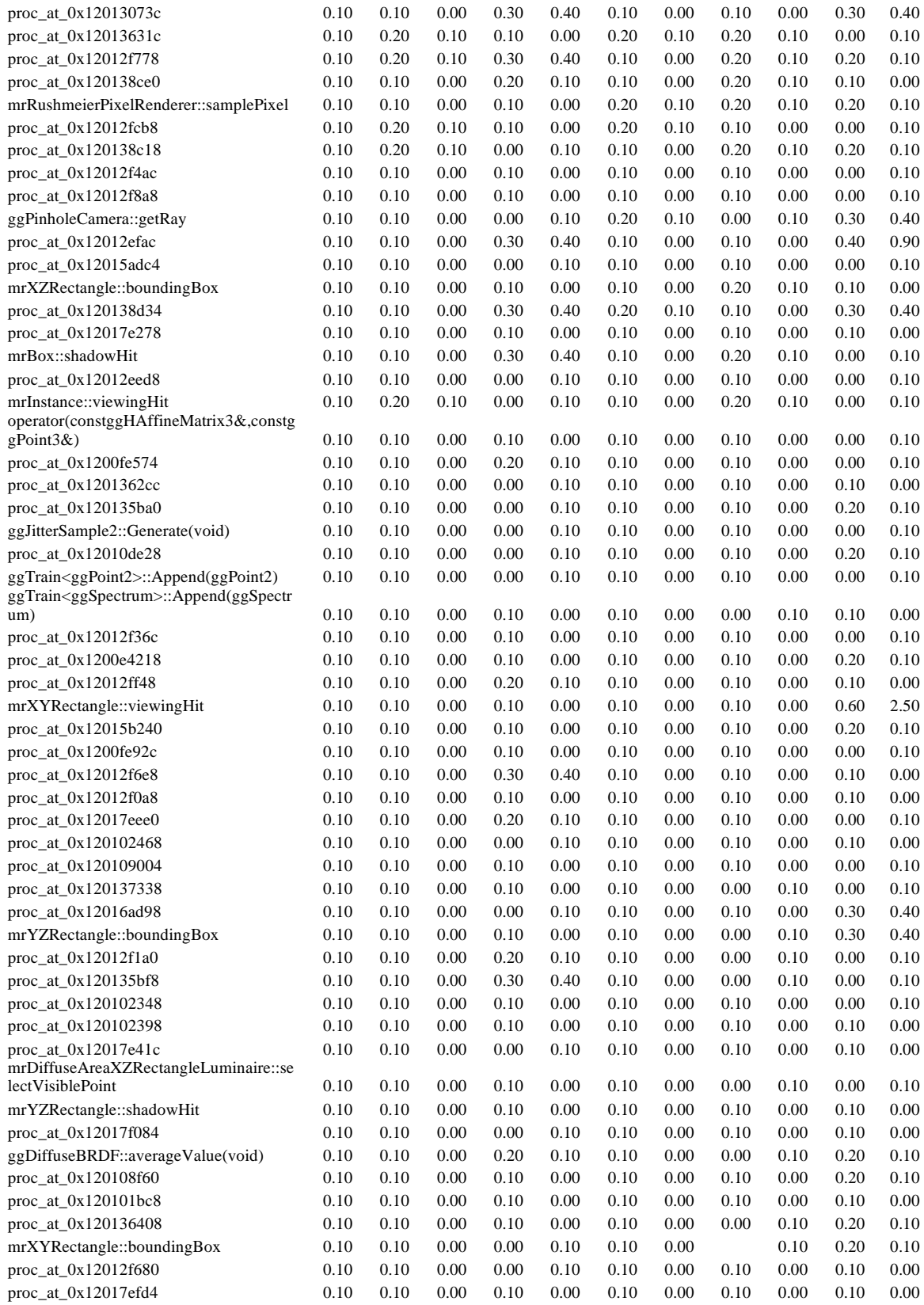

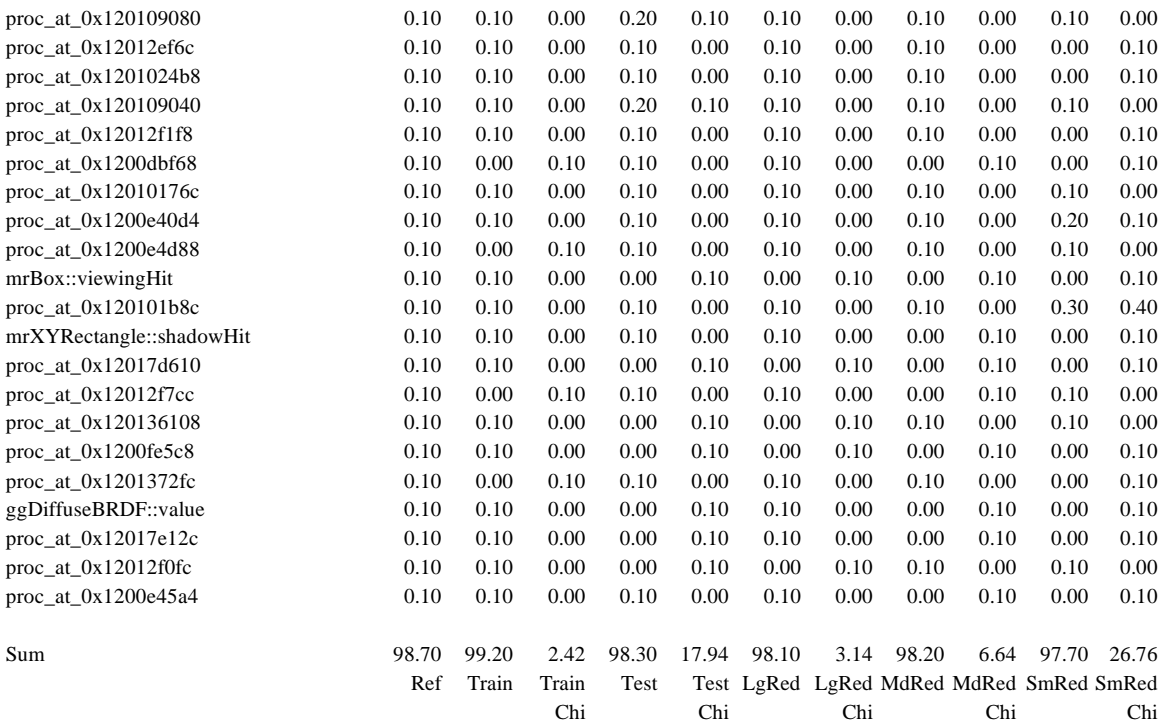

90% Confidence level (226 entries) = 252.578

The following table contains function execution profiles and goodness−of−fit chi−squared statistic values for the train.rushmeier, test.rushmeier, lgred.rushmeier, mdred.rushmeier, and smred.rushmeierdatasets as compared to the full SPEC reference datasets. This data was gathered with the hiprof profiling utility. \*90% Conf = Critical value of the chi−squared statistic at the 90 percent confidence level. Numbers in the Ref.rushmeier, Train.rushmeier, Test.rushmeier, Lgred.rushmeier, MdRed.rushmeier, and SmRed.rushmeier columns are the percent of overall execution time spent in the stated function (in the Function column). Numbers in the Train.rushmeier Chi, Test.rushmeier Chi, LgRed.rushmeier Chi, MdRed.rushmeier Chi, and SmRed.rushmeier Chi are the terms of the chi−squared statistic for the stated function (in the function column).

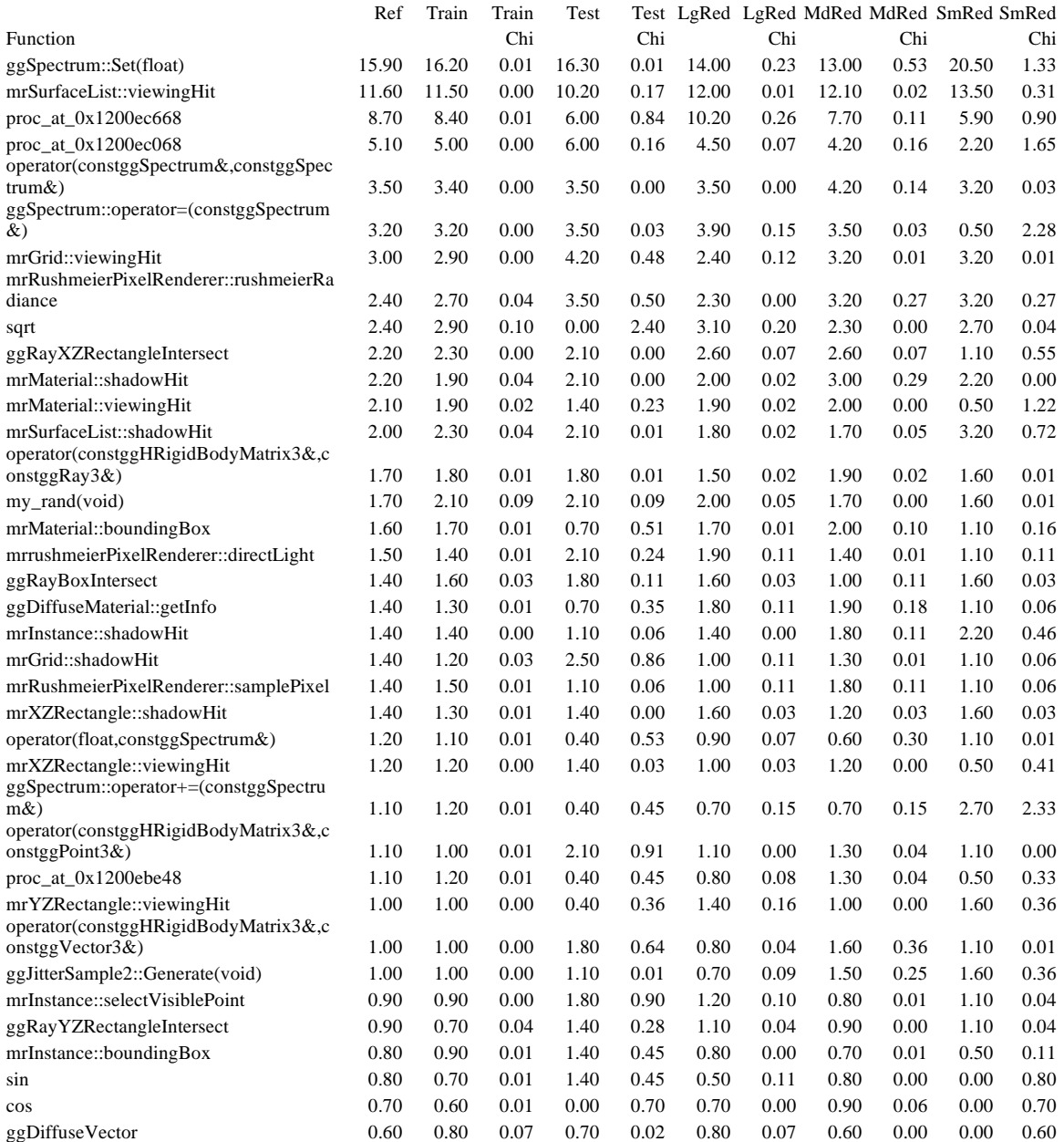

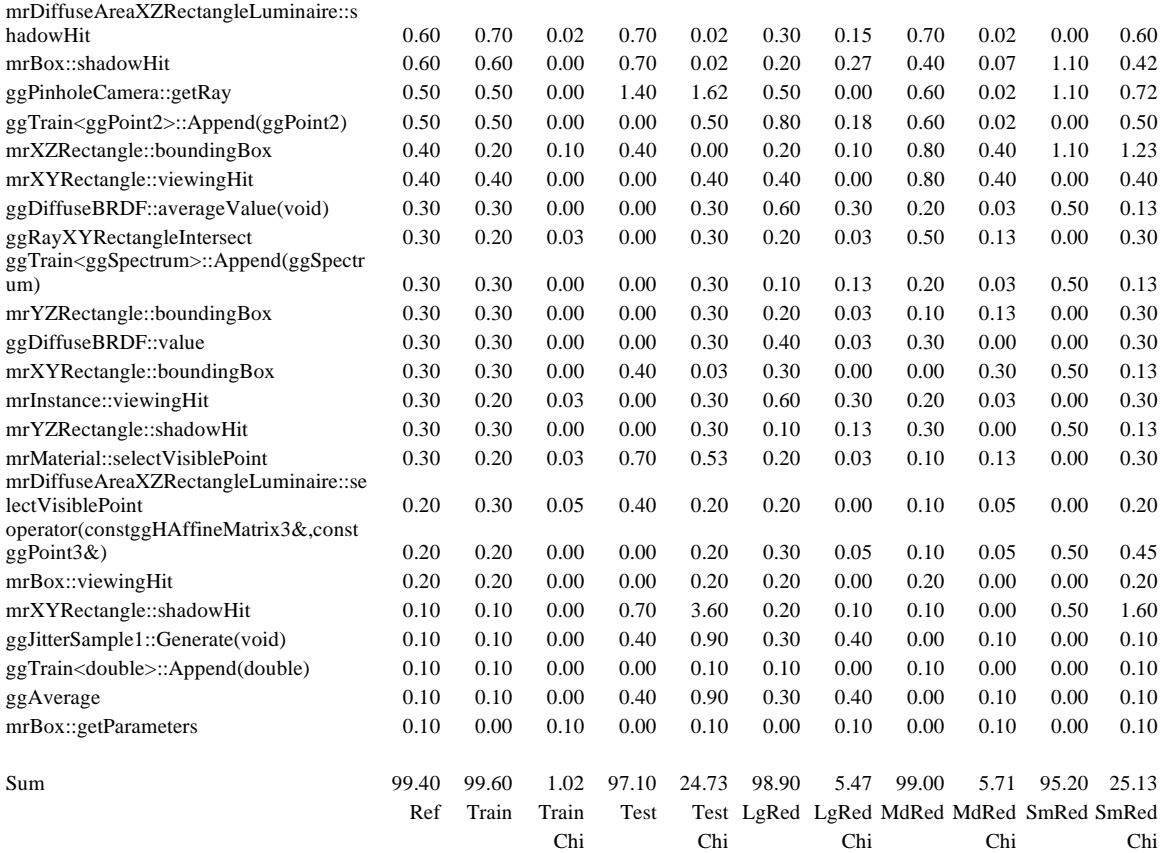

90% Confidence level (60 entries) = 73.279

The following table contains function execution profiles and goodness−of−fit chi−squared statistic values for the train.rushmeier, test.rushmeier, lgred.rushmeier, mdred.rushmeier, and smred.rushmeierdatasets as compared to the full SPEC reference datasets. This data was gathered with the hiprof profiling utility. \*90% Conf = Critical value of the chi−squared statistic at the 90 percent confidence level. Numbers in the Ref.rushmeier, Train.rushmeier, Test.rushmeier, Lgred.rushmeier, MdRed.rushmeier, and SmRed.rushmeier columns are the percent of overall execution time spent in the stated function (in the Function column). Numbers in the Train.rushmeier Chi, Test.rushmeier Chi, LgRed.rushmeier Chi, MdRed.rushmeier Chi, and SmRed.rushmeier Chi are the terms of the chi−squared statistic for the stated function (in the function column).

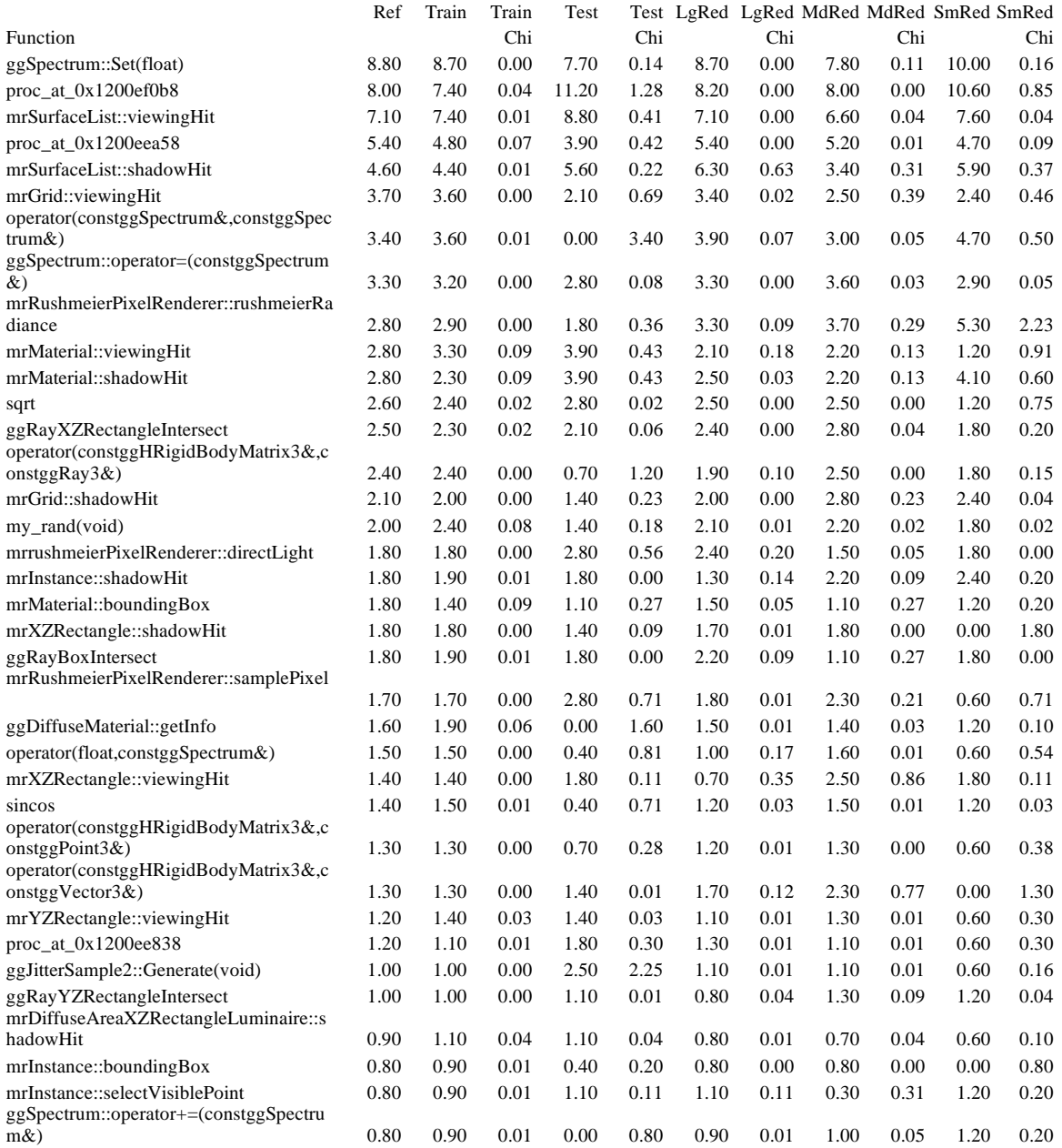

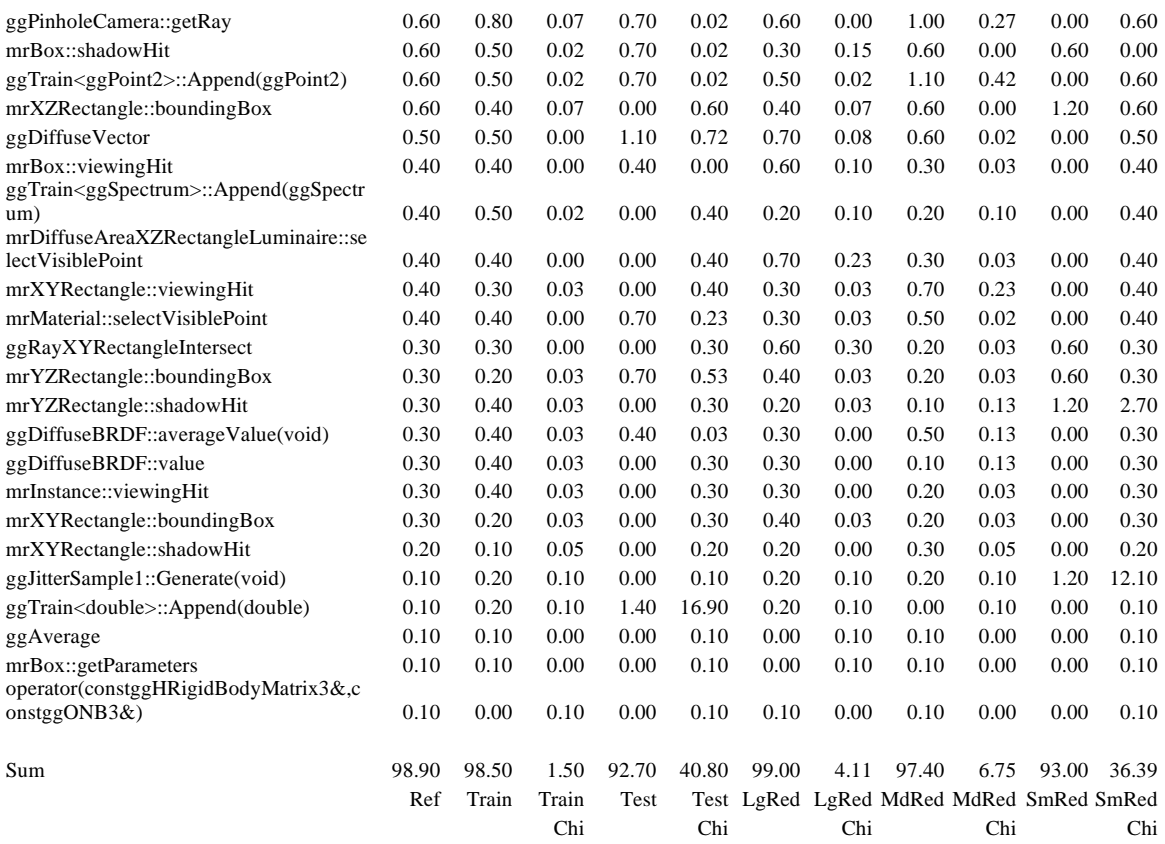

90% Confidence level (59 entries) = 72.160

The following table contains function execution profiles and goodness−of−fit chi−squared statistic values for the train.rushmeier, test.rushmeier, lgred.rushmeier, mdred.rushmeier, and smred.rushmeierdatasets as compared to the full SPEC reference datasets. This data was gathered with the hiprof profiling utility. \*90% Conf = Critical value of the chi−squared statistic at the 90 percent confidence level. Numbers in the Ref.rushmeier, Train.rushmeier, Test.rushmeier, Lgred.rushmeier, MdRed.rushmeier, and SmRed.rushmeier columns are the percent of overall execution time spent in the stated function (in the Function column). Numbers in the Train.rushmeier Chi, Test.rushmeier Chi, LgRed.rushmeier Chi, MdRed.rushmeier Chi, and SmRed.rushmeier Chi are the terms of the chi−squared statistic for the stated function (in the function column).

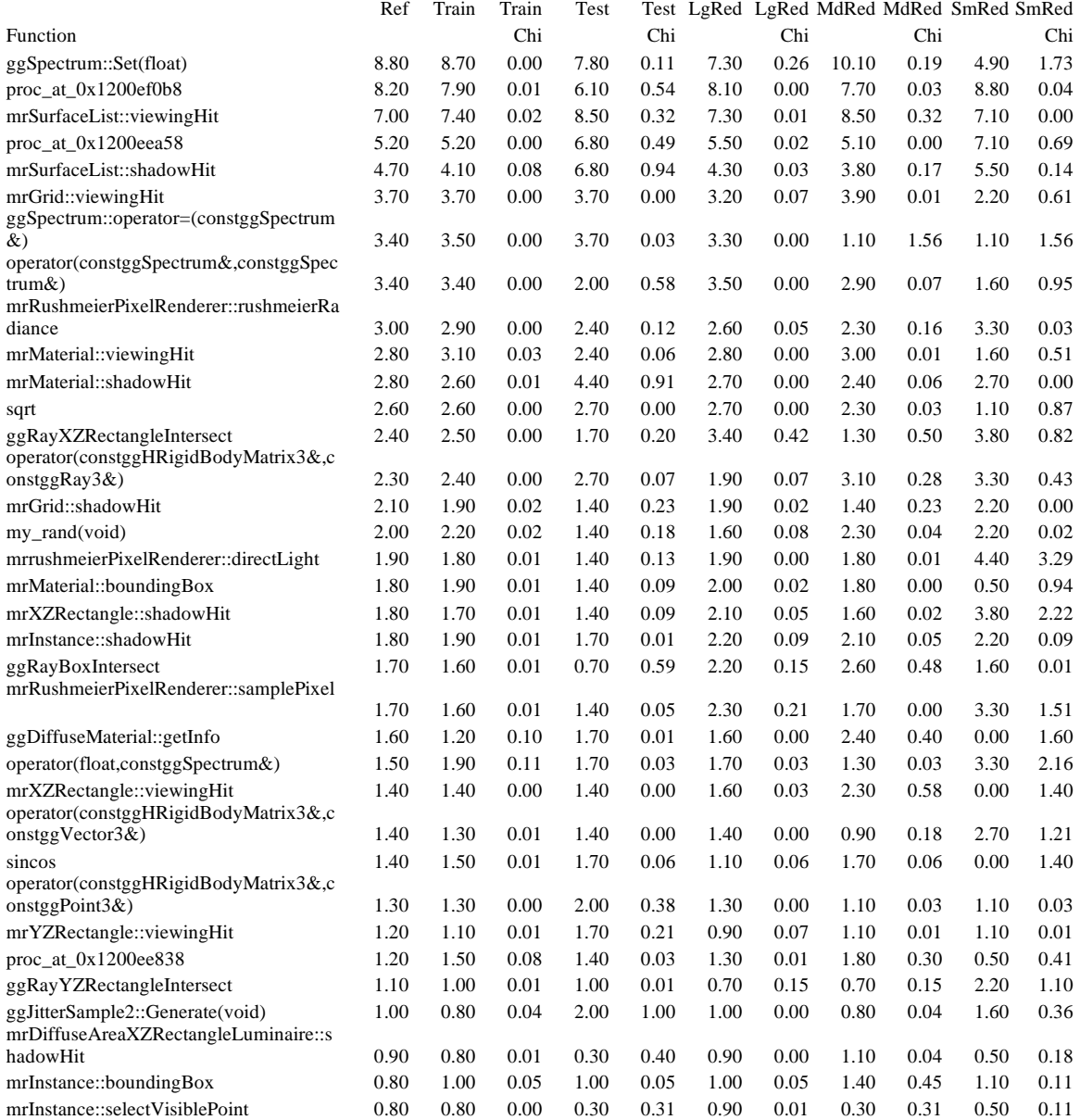

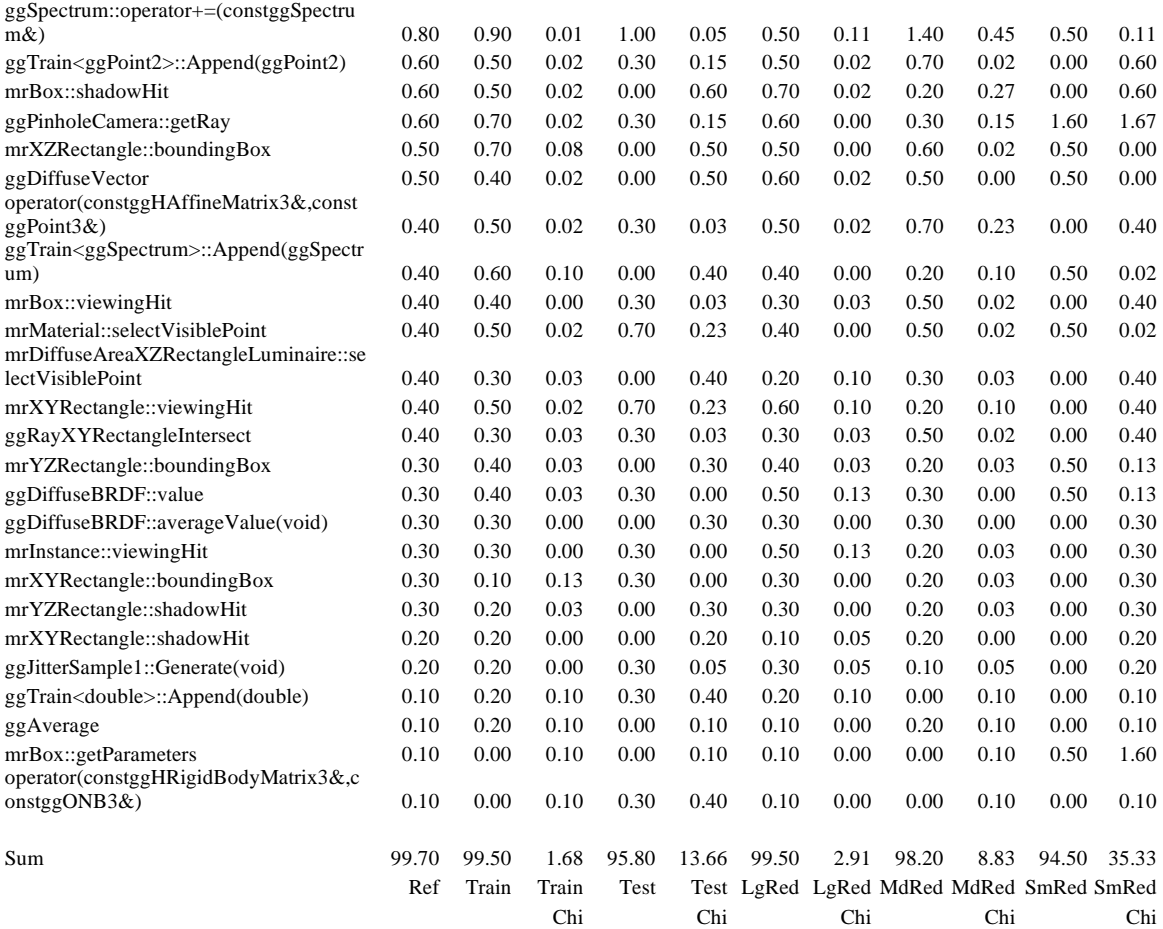

90% Confidence level (60 entries) = 73.279

The following table contains function execution profiles and goodness−of−fit chi−squared statistic values for the train.rushmeier, test.rushmeier, lgred.rushmeier, mdred.rushmeier, and smred.rushmeierdatasets as compared to the full SPEC reference datasets. This data was gathered with the hiprof profiling utility. \*90% Conf = Critical value of the chi–squared statistic at the 90 percent confidence level. Numbers in the Ref.rushmeier, Train.rushmeier, Test.rushmeier, Lgred.rushmeier, MdRed.rushmeier, and SmRed.rushmeier columns are the percent of overall execution time spent in the stated function (in the Function column). Numbers in the Train.rushmeier Chi, Test.rushmeier Chi, LgRed.rushmeier Chi, MdRed.rushmeier Chi, and SmRed.rushmeier Chi are the terms of the chi−squared statistic for the stated function (in the function column).

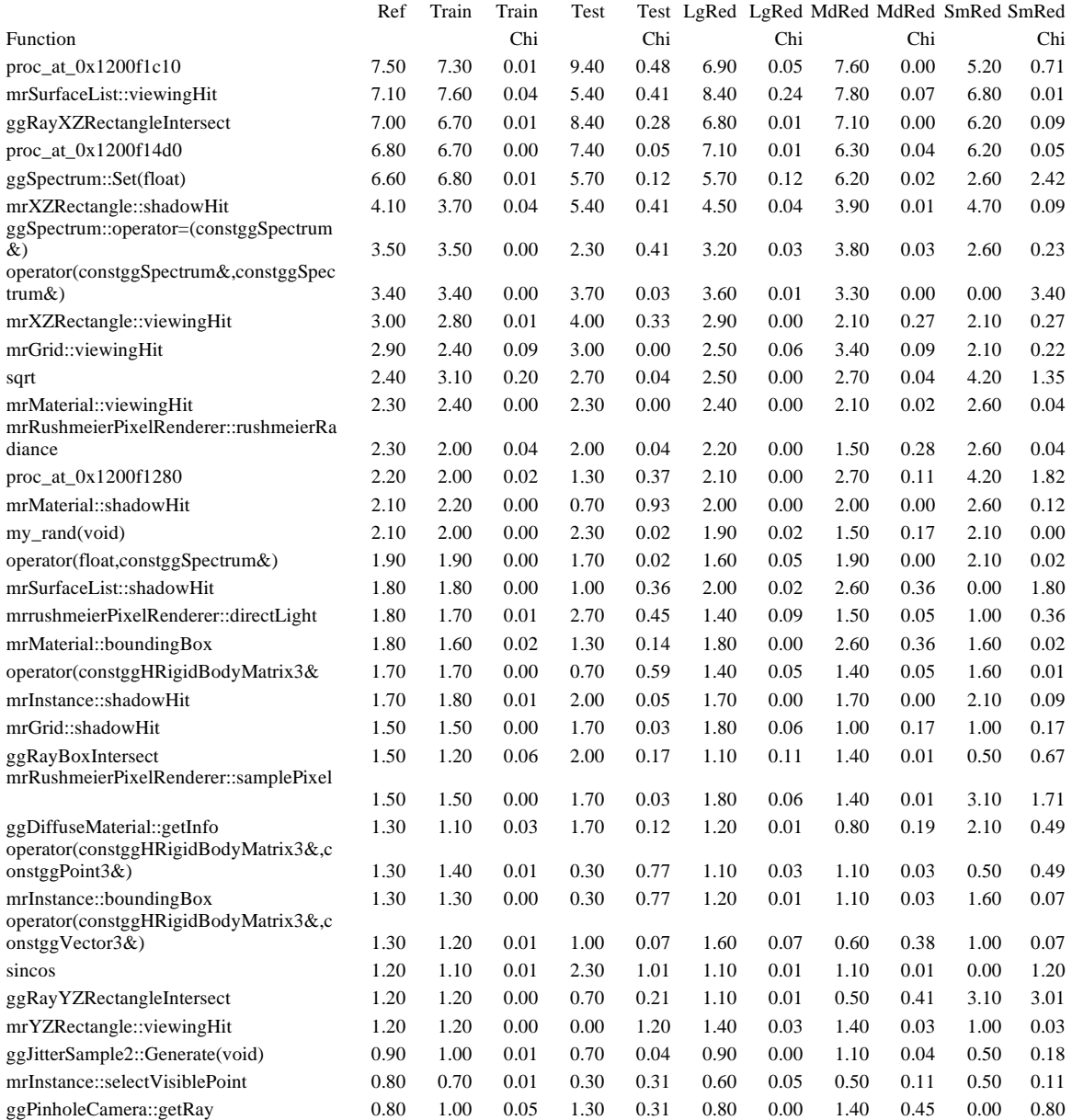

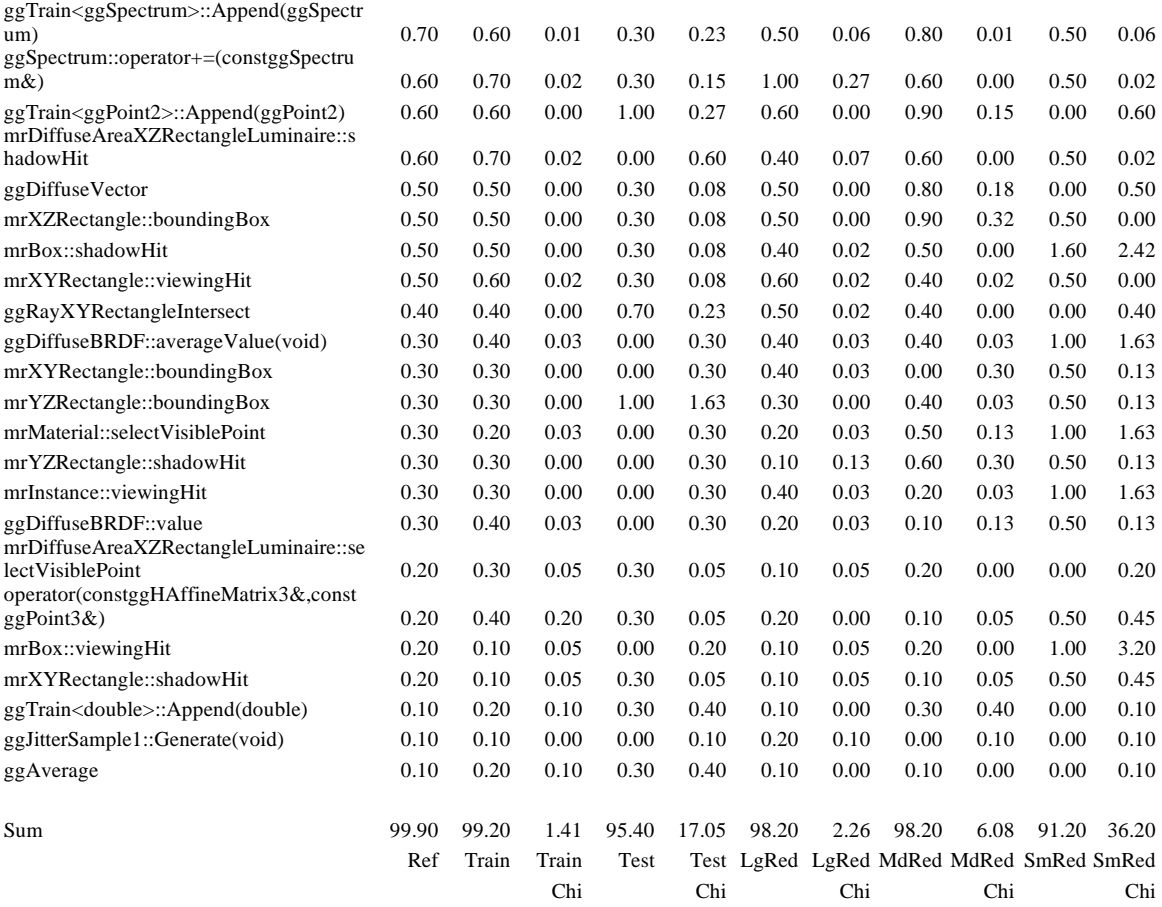

90% Confidence level (58 entries) = 71.040

The following table contains instruction mix breakdown and goodness−of−fit chi−squared statistic values for the train.rushmeier, test.rushmeier, lgred.rushmeier, mdred.rushmeier, and smred.rushmeier datasets, as compared to the full SPEC dataset. This data was gathered with the sim−profile simulator for the SimpleScalar suite. \*90% Conf = Critical value of the chi− squared statistic at the 90 percent confidence level. Numbers in the Ref.rushmeier, Train.rushmeier, Test.rushmeier, LgRed.rushmeier, MdRed.rushmeier, and SmRed.rushmeier columns are the percent of overall instructions of the stated instruction type (in the Inst Type column). Numbers in the Train.rushmeier Chi, Test.rushmeier Chi, LgRed.rushmeier Chi, MdRed.rushmeier Chi, and SmRed.rushmeier Chi columns are the terms of the chi−squared statistic for the stated instruction type (in the Inst Type column).

252.eon

O0 Program

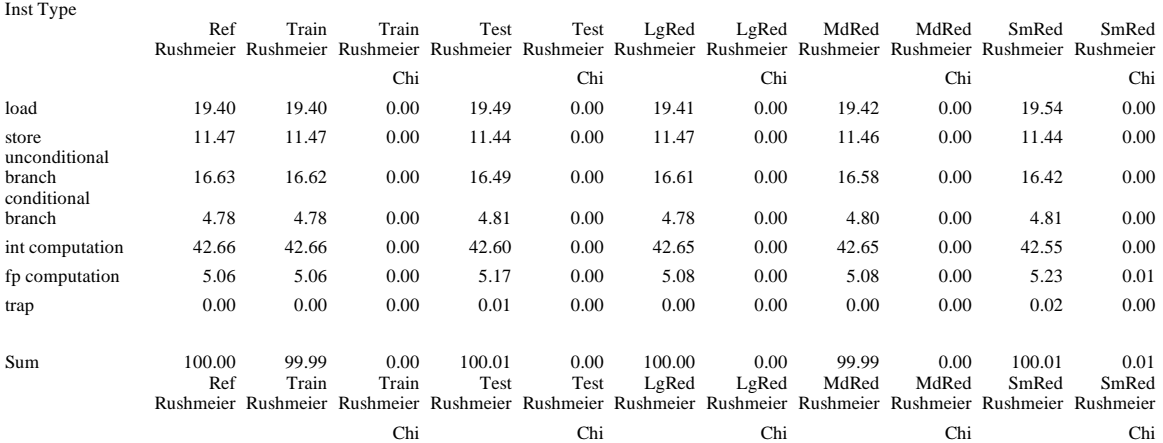

90% Confidence level (7 entries) =  $10.645$ 

The following table contains instruction mix breakdown and goodness−of−fit chi−squared statistic values for the train.rushmeier, test.rushmeier, lgred.rushmeier, mdred.rushmeier, and smred.rushmeier datasets, as compared to the full SPEC dataset. This data was gathered with the sim−profile simulator for the SimpleScalar suite. \*90% Conf = Critical value of the chi− squared statistic at the 90 percent confidence level. Numbers in the Ref.rushmeier, Train.rushmeier, Test.rushmeier, LgRed.rushmeier, MdRed.rushmeier, and SmRed.rushmeier columns are the percent of overall instructions of the stated instruction type (in the Inst Type column). Numbers in the Train.rushmeier Chi, Test.rushmeier Chi, LgRed.rushmeier Chi, MdRed.rushmeier Chi, and SmRed.rushmeier Chi columns are the terms of the chi−squared statistic for the stated instruction type (in the Inst Type column).

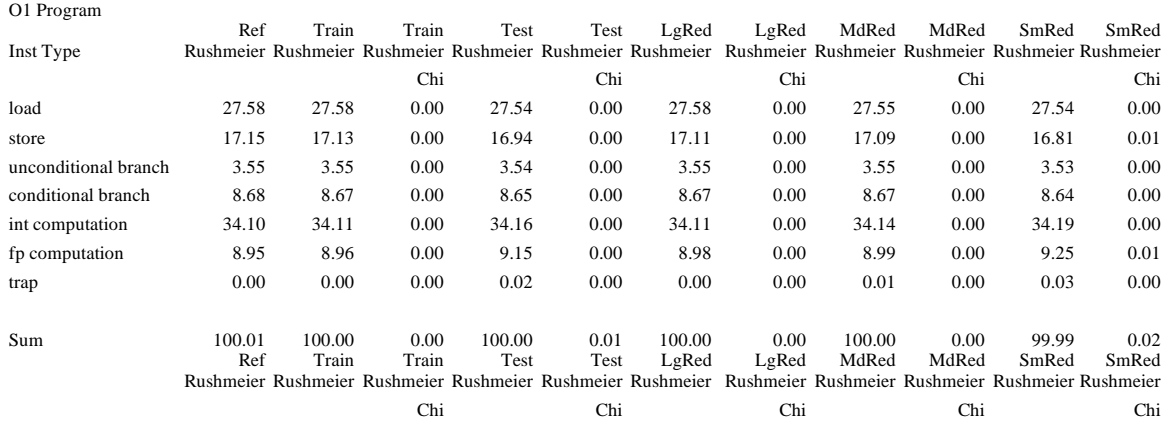

90% Confidence level  $(7 \text{ entries}) = 10.645$ 

The following table contains instruction mix breakdown and goodness−of−fit chi−squared statistic values for the train.rushmeier, test.rushmeier, lgred.rushmeier, mdred.rushmeier, and smred.rushmeier datasets, as compared to the full SPEC dataset. This data was gathered with the sim−profile simulator for the SimpleScalar suite. \*90% Conf = Critical value of the chi− squared statistic at the 90 percent confidence level. Numbers in the Ref.rushmeier, Train.rushmeier, Test.rushmeier, LgRed.rushmeier, MdRed.rushmeier, and SmRed.rushmeier columns are the percent of overall instructions of the stated instruction type (in the Inst Type column). Numbers in the Train.rushmeier Chi, Test.rushmeier Chi, LgRed.rushmeier Chi, MdRed.rushmeier Chi, and SmRed.rushmeier Chi columns are the terms of the chi−squared statistic for the stated instruction type (in the Inst Type column).

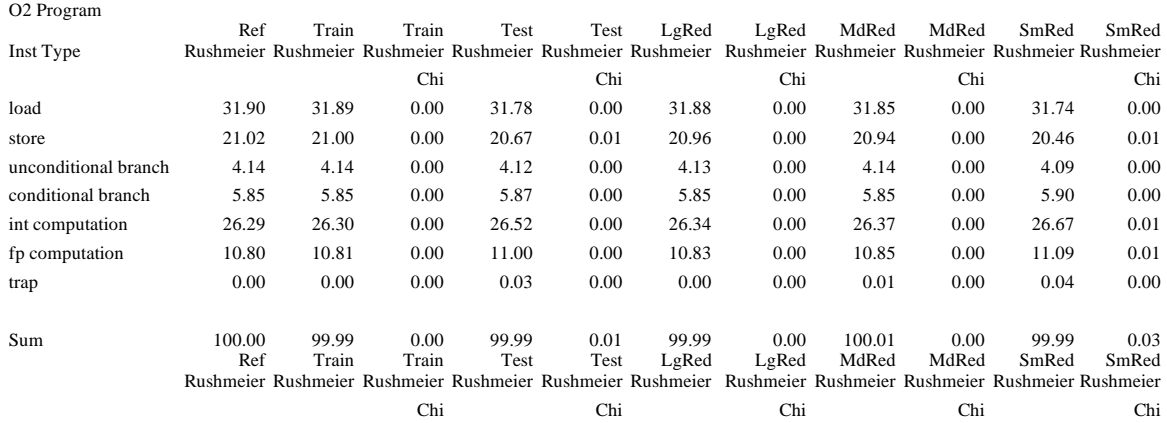

90% Confidence level  $(7 \text{ entries}) = 10.645$ 

The following table contains instruction mix breakdown and goodness−of−fit chi−squared statistic values for the train.rushmeier, test.rushmeier, lgred.rushmeier, mdred.rushmeier, and smred.rushmeier datasets, as compared to the full SPEC dataset. This data was gathered with the sim−profile simulator for the SimpleScalar suite. \*90% Conf = Critical value of the chi− squared statistic at the 90 percent confidence level. Numbers in the Ref.rushmeier, Train.rushmeier, Test.rushmeier, LgRed.rushmeier, MdRed.rushmeier, and SmRed.rushmeier columns are the percent of overall instructions of the stated instruction type (in the Inst Type column). Numbers in the Train.rushmeier Chi, Test.rushmeier Chi, LgRed.rushmeier Chi, MdRed.rushmeier Chi, and SmRed.rushmeier Chi columns are the terms of the chi−squared statistic for the stated instruction type (in the Inst Type column).

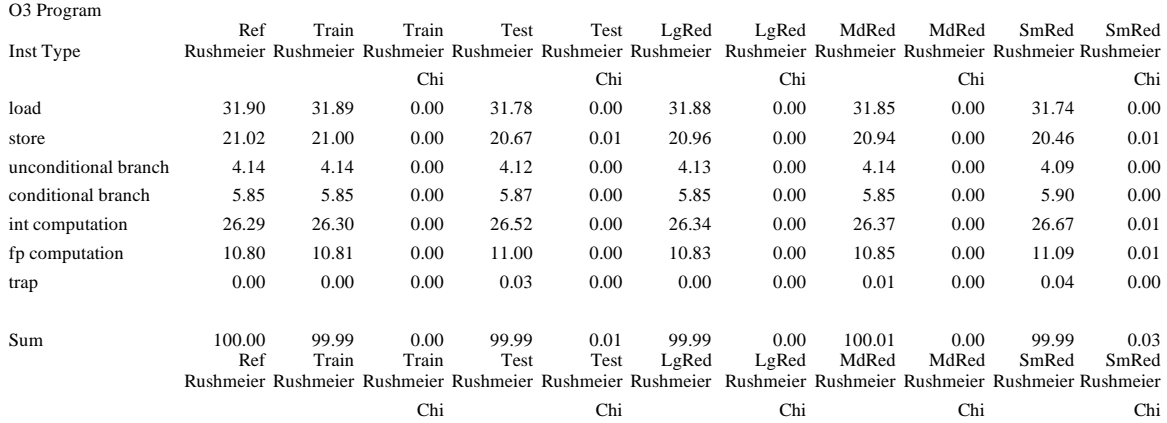

90% Confidence level  $(7 \text{ entries}) = 10.645$ 

The following table contains instruction mix breakdown and goodness−of−fit chi−squared statistic values for the train.rushmeier, test.rushmeier, lgred.rushmeier, mdred.rushmeier, and smred.rushmeier datasets, as compared to the full SPEC dataset. This data was gathered with the sim−profile simulator for the SimpleScalar suite. \*90% Conf = Critical value of the chi− squared statistic at the 90 percent confidence level. Numbers in the Ref.rushmeier, Train.rushmeier, Test.rushmeier, LgRed.rushmeier, MdRed.rushmeier, and SmRed.rushmeier columns are the percent of overall instructions of the stated instruction type (in the Inst Type column). Numbers in the Train.rushmeier Chi, Test.rushmeier Chi, LgRed.rushmeier Chi, MdRed.rushmeier Chi, and SmRed.rushmeier Chi columns are the terms of the chi−squared statistic for the stated instruction type (in the Inst Type column).

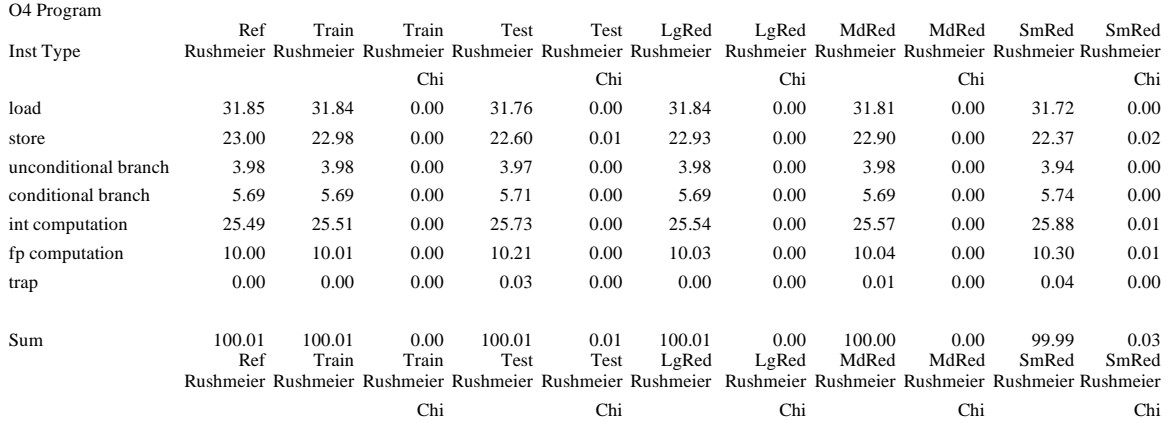

90% Confidence level  $(7 \text{ entries}) = 10.645$ 

# **Cache profile**

The following chart shows level 1 data cache miss rates for the Ref.rushmeier, Train.rushmeier, Test.rushmeier, LgRed.rushmeier, MdRed.rushmeier, and SmRed.rushmeier datasets. This data was gathered with the sim-cache simulator from the SimpleScalar suite. Miss rate is stated as the ratio of level 1 misses to total level 1 accesses.

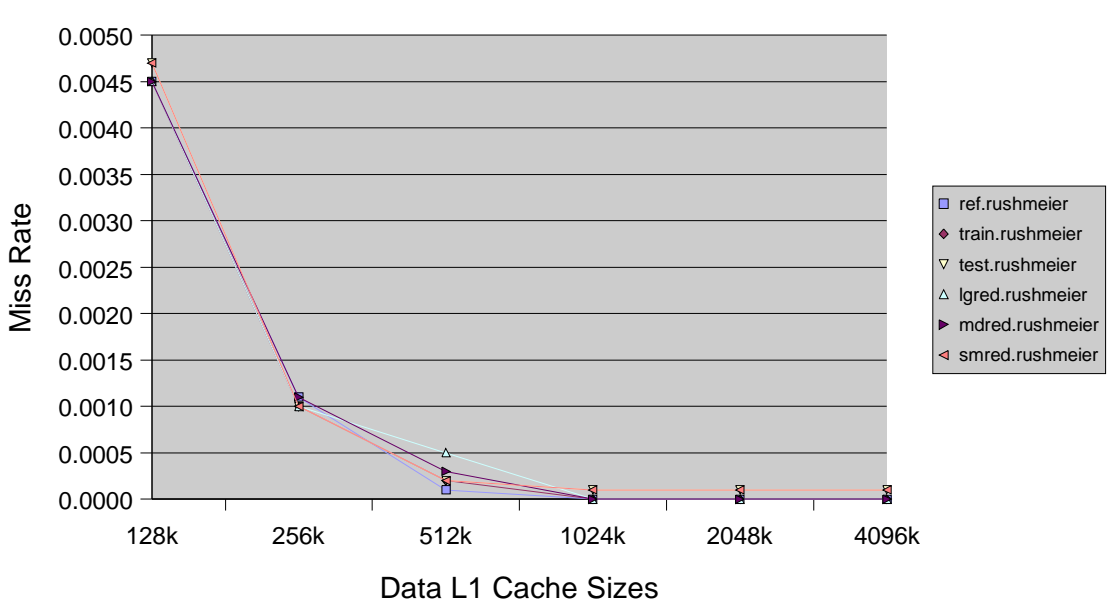

252.Eon Rushmeier

# **Instruction Counts for all Datasets**

The following table shows the instruction counts and estimated simulation time for the ref.rushmeier, train.rushmeier, test.rushmeier, lgred.rushmeier, mdred.rushmeier, and smred.rushmeier datasets. Instruction counts are from the simulated benchmark, compiled at optimization level O0 and run with each input dataset. Estimated simulation times are calculated using a 45,000 instructions per second factor. This factor was determined by observing the simulation rate of a simulator similar to sim−outorder, run on a machine similar to the SPEC 2000 reference machine (a 333 Mhz Sparc).

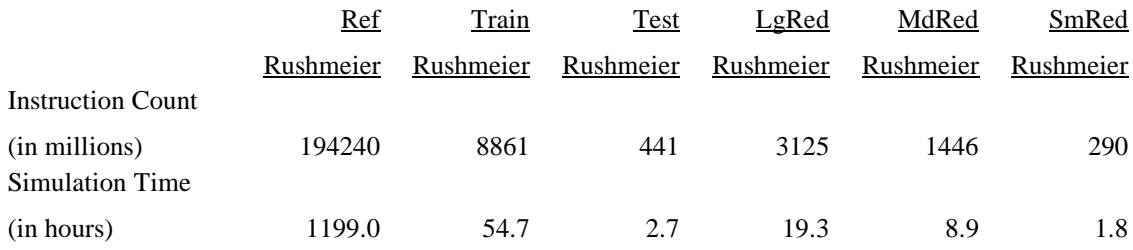